AutoCAD Crack Free Download [Win/Mac]

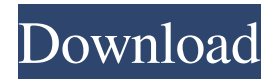

### **AutoCAD Crack + Torrent Download**

Contents Autodesk Autodesk was founded in 1982 as Softimage, Inc. by John Walker, a former designer of Digital Equipment Corporation (DEC) mainframes. The company developed and released a desktop version of AutoCAD in 1982. In the 1980s, AutoCAD featured a vector graphics display. In 1988, the company added raster graphics, allowing users to save their work as raster images. In the 1990s, the company focused on developing AutoCAD to run on PCs. In 1993, Autodesk began releasing AutoCAD LT, a 32-bit, cross-platform software application that supports Windows 3.1 and 3.11 operating systems. AutoCAD LT was introduced to the desktop market and is compatible with any AutoCAD plotter that can handle AutoCAD LT drawing file format. AutoCAD has been a popular product and is estimated to have more than 9 million users worldwide. Autodesk acquired an independent CAD/CAM software company, Motion Systems Inc., in April 2007 for \$122 million. The Motion Systems acquisition increased the total revenue of Autodesk by more than \$50 million in 2007. AutoCAD LT AutoCAD LT is a graphical-based CAD program that supports a wide variety of Windows operating systems. Its drawing format is a subset of the AutoCAD drawing file format. AutoCAD LT can read and export AutoCAD drawing files. AutoCAD LT offers a simplified user interface for casual CAD users. AutoCAD LT is available in two versions: AutoCAD LT Standard AutoCAD LT Standard is designed for users who have no previous experience with AutoCAD. It is the least expensive version and is available on a variety of platforms including Windows, OS/2 and Unix. It does not support raster graphics. AutoCAD LT Premium AutoCAD LT Premium is designed for experienced AutoCAD users who want more advanced graphics capabilities and Windows-based cross-platform support. It is available only on Windows platforms. AutoCAD LT LT has a built-in plotter that supports plotting either a graphics file or drawing file. It also provides a standard interface that supports both the AutoCAD and the AutoCAD LT graphic styles. The user can access the interface directly from the Windows Explorer. The AutoCAD LT LT graphic style has many more features than the standard AutoC

#### **AutoCAD Crack Download [Win/Mac]**

Autodesk Inventor allows users to create variants of a drawing and save them as files. Users can then easily share these files with others. Modeling and Simulation 3D modeling software, such as 3ds Max, can use Autodesk Netfabb. Autodesk Maya is used to create complex models and animation. Autodesk Animator is used to create animations. Autodesk Houdini has a tool called the 'Houdini Link' used to automatically connect all of the components in a model together. Subscription services AutoCAD subscribers receive certain services free of charge. Subscribers can upgrade these services for a monthly charge. Compatibility AutoCAD is built on a common platform that can run on different operating systems. All versions are compliant with other products. AutoCAD is available for both 32-bit and 64-bit platforms and can run on either. Support for Mac OS X is provided by supporting Autodesk Certification Programs. AutoCAD is compatible with the following operating systems: macOS (versions 10.12 and later) Windows (versions 10, 8, 7, Vista, and Windows Server 2003/2008/2012/2016/2019) Linux (versions 2.6 and later) AIX (versions 7.1 and later) FreeBSD NetBSD OpenBSD Solaris 11 HP-UX IRIX Solaris x86 OpenVMS In addition, there are multiple implementations of AutoCAD on mobile platforms, including Android and iOS. Notable features Some notable features of AutoCAD include: AutoCAD is the world's largest mainstream architecture and engineering drafting program, and is consistently rated as one of the best CAD products. It has built-in 3D modeling, rendering, animation, and other features as well as the ability to import and export 3D files. It has many tools designed to streamline workflow including a command line interface for batch processing. 3D modeling with dynamic features like the ability to work in 3D space by

navigating freely around objects. This feature allows designers and engineers to work easily and efficiently. Global support for vector and raster data. This includes importing CAD data from many formats. 1,300,000+ commands. File formats AutoCAD's native file format is DWG. However, AutoCAD also supports other file formats a1d647c40b

## **AutoCAD Crack + Activation Code With Keygen**

Open the Autodesk Autocad 2018 for Windows MSI file. (This is the product that was purchased.) Run the "Unzip.bat" file to extract the install files. Run the "Unzip.bat" and follow the instructions that pop up. Go to "Autodesk Autocad 2018 for Windows. Helpful resources Autodesk OnDemand Autodesk Video Tutorials References Category:Autodesk softwareThis is how you approach a tie in this league. You can lose a game by two goals in a 2-0 win and you can lose a game by two goals in a 2-1 loss. Obviously, you're not going to rely on a single game, or a few games, to win a championship, but it's not as clear cut as it is in other leagues. The Chiefs are 4-4-0 in their last 10 games and, with most of the quality players available and the game at home, you'd like them to make up the ground they have lost to the Forge and get the momentum back and get some momentum going. They'll also be coming off a game against the Forge where they were obliterated 7-1. The Forge are 5-3-1 in their last 9. All three teams have to be taken seriously, but if you're looking for a team to catch, this is a good time to do it. The Forge have the most points on the table, but only seven in their last five. They've been winning games, and they were recently a 2-0 up against the better-rated side, the Chiefs. They also played the third-best team in the league on the weekend, which makes for a good 3-1-1 record. Yes, they lost to the Patriots, but that was a 2-0 loss, and they were missing a few key players. The Chiefs are ranked 26th and have the same record as the Forge, but they have a much more difficult schedule. The Forge are still playing good football, while the Chiefs are continuing to struggle. In addition to having the worst goal differential in the league, they're also the second worst in shots allowed. The Forge are just about level with the Sting in terms of being the most likely team to bounce back from a loss and move back up the

### **What's New in the AutoCAD?**

AutoCAD's automatic markup engine (AEM) now includes the ability to import markup from other applications, such as Adobe Illustrator and SketchUp, and extract text from other CAD files. (video: 1:30 min.) Two new custom line styles help you create lines that are designed to look good, even when you're working on a sketchy drawing. More round corners. Keyboard Shortcuts: Maintain a floating-point precision for greater accuracy when you change settings. Use command keys to toggle the display of various dialog boxes, including those that show progress information. Use Ctrl+P to quickly enter the print preview screen (available only in AutoCAD LT 2020 and later). When you select an object with the Select tool, the arrow cursor automatically moves to the last selected object. With the F1 dialog box open, you can use the arrow keys to select objects on the ribbon and on the command line, to highlight groups, and to navigate the drawing window. Use the Update submenu to quickly modify the Ribbon and the command line. AutoCAD LT 2020 and later includes a print preview command that opens in a floating window in the drawing area. The print preview includes a ruler, drawing information, and the ability to print a page. Use the Print Preview dialog box to choose paper and paper orientation options. Use the Change Device submenu to quickly change the default printer (in Drafting and Annotations), to send your drawing to a projector or a photocopier, or to print to a certain printer port. Convert to Drawing: After saving a drawing as a.dwg file, you can convert it to a PDF file to easily share or distribute your drawings. You can use the Conversion Options dialog box to specify settings for converting the file and view options, such as the window size, scaling, page layout, and bookmarking. You can access all user settings from the DesignCenter, even after you've closed the AutoCAD application and the user settings have been restored to the default values. After you save a file, click the Save icon to open the Save As dialog box. Use the Toolbar icon to specify the location to which you want to save the file. Use the arrow keys to move the icon from one location to another, and use the Enter or

# **System Requirements For AutoCAD:**

HCS DLC added to Steam and will be released for Xbox One on June 25, 2018. You must own the original Borderlands 2 to install the Borderlands 3 update and complete the install process. Xbox One players can opt in to play Borderlands 3 on June 25 using their Microsoft account by selecting Xbox Live on the Borderlands 3 launcher. Solo players are not supported on Xbox One and using a split-screen party feature will result in a disconnect. Ensure that your Xbox One is registered to the same Microsoft account as your main PC.